# 開発環境も白動生成するパーサジェネレータ

# 長 慎 也<sup>†</sup> 兼 宗 進<sup>†</sup>

最近の開発環境は、プログラムを編集、コンパイル、実行するという、従来の言語処理系がもつ機能 に加えて、コード補完、名称変更などの高度な支援機能を備えているものが多い. しかし、これらの 支援機能は、言語ごとに個別に実装されており、利用できる機能がまちまちであるという問題がある. これらの支援機能を、自動的に生成する仕組みがあることが望ましい. 一般に、言語処理系はパーサ ジェネレータを用いて作成されることが多い。このとき、言語開発者は構文やセマンティクスなどの 言語仕様を記述する。ここで書かれた言語仕様をもとに、開発環境の支援機能までをも生成するパー サジェネレータ Azuki を提案する.

Azuki には、多数のプログラミング言語の間で再利用可能な支援機能のテンプレートが用意されて おり、言語開発者は、それらのテンプレートを選択し、言語仕様を入力として与えるだけで、支援機 能を備えた開発環境を生成することができる.

# **Parser Generator which generates IDE**

## SHINYA CHO<sup>†</sup> and SUSUMU KANEMUNE<sup>†</sup>

Recent develop environments has many sophisticated support features like code completion and renaming. However, these features have to be implemented by each programming language separately. These features should be generated automatically. Most language processor is generated by parser generator. Language developer defines the language specification like the syntax and semantics of the language. We propose the system named Azukiwhich generats language specification generates develop environments from the langauge specification. Azukiinclude feature templates which generates features for support programming. The only things language developer has to do are writing language specification and select feature templates.

### 1. はじめに

近年、パーサジェネレータなどの進歩により、自分でオ リジナルのプログラミング言語 (以下, 自作言語)を作成 することが容易になってきた.

一方 Eclipse Platform<sup>1)</sup>(以下 Eclipse) に代表されるよう に、プログラム開発のための高度な機能を備えた開発環境 が登場してきている. Eclipse の支援機能の代表的なものを 表 1 に挙げる.

また, Eclipse は、プラグインを作成·追加することで, 新しいプログラミング言語の開発環境を提供できる仕組み をもっている. 自作言語を開発した作者 (言語開発者) も, プラグインを作成すれば、Eclipse 上で、自分の言語の開発 を行うことができ、高度な支援機能をも利用することが可 能である。

ところが、プラグイン開発を行うには、言語そのものを

 $+$  一橋大学 Hitotsubashi University 開発するのに比べてさらに多くのプログラムを作る必要が あり、手間がかかる作業である.

自作言語でなくとも、一般に使われれている様々なプロ グラミング言語においても、Eclipse で開発をしたいという 要求は多く、実際多数の言語に対応したプラグインが開発 されている。しかし、すべての言語で表1のような支援機 能が使えるわけではない。次に、いくつかの言語での対応 状況を示す.

- Flash(ActionScript) コード補完, 名前変更などが 可能. ただし、コンパイルは、1個のファイルを保存す ると再コンパイルを行うのに時間がかかる. エラーの 修正はできない.
- Haskell コンパイル,実行が Eclipse 上から行えるが, 支援機能の類はほとんど実装されていない.
- Ruby. Perl. PHP 型のない言語である関係上、コー ド補完は型が明らかな場合のみ、リファクタリングは、 ユーザに変更箇所の確認を求める. Ruby のプラグイ ンにおいては、型推論を行う機構を追加して対応する 動きもある.

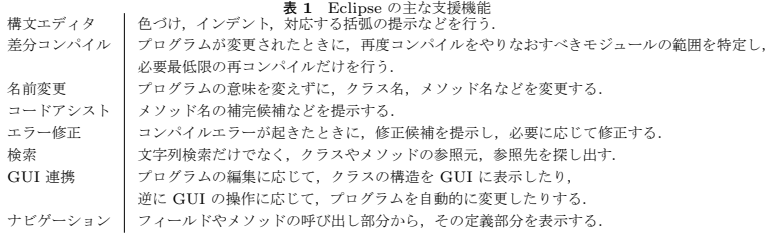

• Java 表 1 のすべての機能をもつ.

例えば、Java の開発環境である JDT は、基本的なパッ ケージである org.eclipse.jdt.core だけでも 40 万行, 15M バイト にわたる非常に巨大なプラグインである。これと同 じプログラムを他の言語においても作成することは難しい. このように、一般に普及している言語ですら、Eclipse に おけるプラグイン (開発環境)の整備は十分でないといえ る。さらに、自作言語のように個人的作成された言語にお いては、プラグインを作成することすら困難といえる.

## 2. 既存の取り組み

筆者自身が作成したプログラミング言語において、その 開発環境に関する課題を挙げる.

### **2.1 Tonyu System**

Tonyu System<sup>2)</sup> は、ゲーム開発のための言語と開発環 境である. ここでは、GUI エディタ、コード補完について の課題を挙げる

#### • GUI **Ι** Τ΄ 19

Tonyu System は、ゲームの画面設計を行うための GUI エディタを備えている. 本来ならば、ユーザが Tonyu で書いたプログラムを読み込み、GUIエディタに反映さ せ、GUI エディタで設計した画面設計の情報を Tonyu のプログラムに書き込むということを行いたいが、プ ログラムの内容と GUI の連携,特に GUI エディタで 変更した部分をプログラムに反映させる機能は難しく, 実装されていない。そこで、プログラムとは別の独自 形式で画面設計の情報を保存しているが、これは一般 のユーザには見えないようになっており、プログラム の動作の把握を難しくしている.

#### • コード補完

Tonyu には図 2 のようなメソッド名の補完機能を搭 載しているが、すべてのメソッド名を提示してしまい、 型が異なるなどの理由でその場に書くことができない メソッドも補完の対象として提示してしまう。これは, ユーザが現在書いているプログラムがどの部分で、そ の場所にある式がどの型かを判定するのが困難である からである.

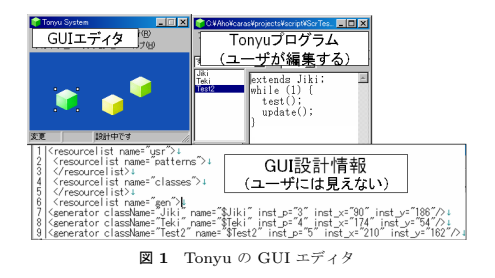

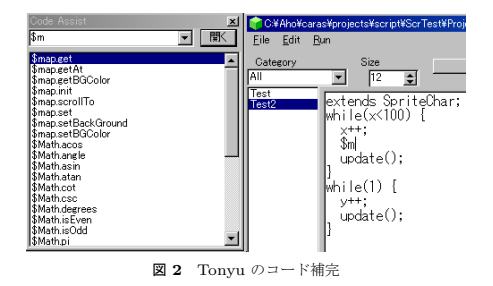

#### **2.2 Aroe**

Aroe<sup>3)</sup> は、Web ブラウザ上で Web アプリケーションが 開発可能な言語とその環境である。ここでは、GUI エディ タ、差分コンパイルについての課題を挙げる

### **• GUI エディタ**

Aroe は, Flash アプリケーションの開発機能をもち, Tonyu と同じく GUI エディタによる画面設計を支援す る. ただし Tonyu とは異なり、画面設計の情報を Aroe プログラムとして保存している. しかし、GUI エディ タの編集結果を、プログラムに出力する機能しかもた ず、逆にプログラムを編集したと同時に、編集結果を 画面に反映するような機能は実装できていない.

### • 差分コンパイル

Aroe は、プログラムを書き換えると、AJax を用いて コンパイルを随時行えるような什組みをもつ (図 3). ただし、実装においては十分な速度が出ず、書き換え

にコンパイルが追いつかない状況が多く見られた. 速 度を上げるには、プログラムを書き換えたときに、必 要最低限の箇所でコンパイルを行うようにする必要が ある。このためにプログラム間の依存関係の解決に多 数の補助ファイル (キャッシュなど)を確保して速度向 上を図ったが、ファイルの管理が煩雑になった.

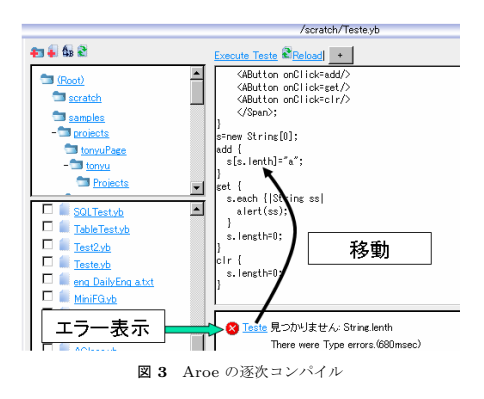

# **3.** パーサジェネレータ Azuki

前節にあげた機能の実装にまつわる問題点として、次の ようなものがある.

- $\Box$ ード補完, 差分コンパイルなどは, Java などの他の 言語ではすでに実装ずみの支援機能であるのに、それ らを流用できない.
- GUI エディタなどは、言語ごとに多少の差異はあって も、異なる言語間で共通に必要となる機能がある。そ れにもかかわらず、共通化がされていない.

このような問題を解決するため、次のような仕組みを提案 ͢Δɽ

- ある言語で実装ずみの支援機能を、他の言語でも利用 可能とする.
- 新しい支援機能を作るにあたり、そのために必要な基 本的な機能を提供する.
- 支援機能を集めて、プラグインの形でまとめて生成する.

#### 3.1 プラグインの概要

まず、プラグインを生成するにあたり、プラグインがどの ような性質のものであるかを述べる. ここでは Eclipse の プラグインに限定して議論する.

Eclipse におけるプラグインとは、Eclipse 本体に追加可 能なプログラムであり、Eclipse 自身を用いてプラグインプ ロジェクトという形で開発される. Eclipse 本体 は Java で 記述されており、プラグインプロジェクトも Java のプログ ラムで構成される

 $\boxtimes$  4 は, XML エディタのプラグインプロジェクトの例<sup>4)</sup> である. このように、いくつかの Java のクラスから構成さ れており, 各クラスは, 色づけ, 補完, アウトライン (GUI) 表示などの個別の支援機能に対応している。現状は、これ らの機能をプラグイン開発者が手で作成している.

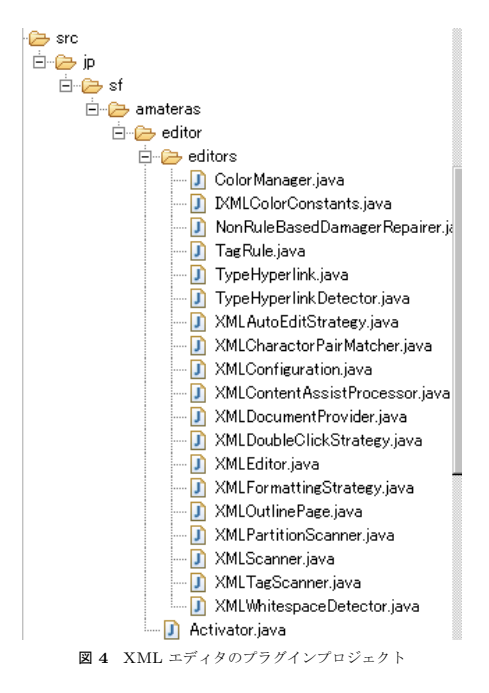

本発表で扱う「プラグイン」は、特に、ある言語に対し て次のような機能を実装した Eclipse のプラグインを指す.

- エディタ プログラムを編集する機能を最低限もつ. 必 要に応じて、予約語のハイライト表示や自動インデン トなどの補助機能をもつ.
- コンパイラ 外部コンパイラ (プラグインプロジェクト に含まれないコンパイラ)を呼び出してコンパイルす る機能を最低限もつ. 必要に応じて(差分コンパイル を行う場合など),プラグインプロジェクト自身にコン パイラを含めることも可能である.
- デバッガ プログラムを実行する機能を最低限もつ. 必 要に応じて、プログラムを途中で停止したり、値を確 認したりする機能をもつ.
- その他支援機能 必要に応じて、コード補完, リファク タリングなどの支援機能を提供する.

## 3.2 言語開発の概要

自作言語に限らず、プログラミング言語を実装する場合

には、パーサジェネレータを利用することが多い. パーサ ジェネレータは、その言語の構文や、その意味(セマンティ クス)を定義すると、パーサを生成する.

従来のパーサジェネレータを用いた開発は図5のように  $H^2 \Delta$ 

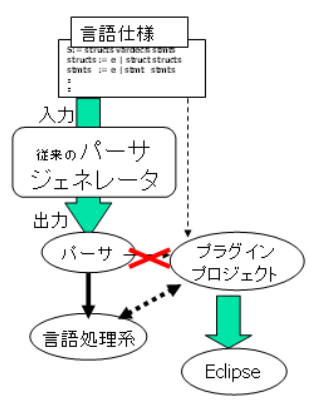

図 5 パーサジェネレータによる言語開発

- 言語開発者は、言語仕様を入力として与え、パーサジェ ネレータがパーサを出力する.
- パーサを使って、言語開発者が言語処理系を書く.
- 言語開発者はさらに、必要に応じてプラグインを開発 ͢Δɽ
- 開発されたプラグインは、プラグインプロジェクトの 形で Eclipse に取り込まれる.

プラグインを開発する場合は、3.1の「最低限」のプラグイ ンを開発するのであれば、外部の言語処理系を呼び出す機 能だけを実装すればよい. しかし、より高度な機能(「必要 に応じて」以降の機能)を必要とする場合は、それらの機 能の追加を手で書いて行う.

ここで、プラグインに高度な機能を追加する場合には、し ばしばもとの言語仕様を参照しながら実装を行うことにな るが、このときパーサジェネレータが生成したパーサは役 に立たない場合が多い. なぜなら、パーサは、与えられたプ ログラムを解析することはできても、プログラムを変更し たり、補完を行ったりする機能をもっていないからである。

#### **3.3** Azuki とは

そこで、図6のように、従来のパーサの出力に加えて、 プラグインプロジェクトも自動的に出力するようなパーサ ジェネレータを提案する. この仕組みを Azuki と呼ぶ.

プラグインプロジェクトは、様々な支援機能から構成さ れている. Azuki は、これらの支援機能を生成しなければ ならない。そのためには、支援機能を生成するためのプロ グラムが必要になる。これを「機能テンプレート」と呼ぶ. 機能テンプレートは、言語開発者,すなわち Azuki のユー ザが作成するものではなく、Azuki の開発者によって提供 されるものであり、言語開発者によって言語仕様が与えら れたときに、その仕様をもとに支援機能を生成するように しておく. この仕組みにより、対象となるプログラミング 言語によらず支援機能を生成することができる.

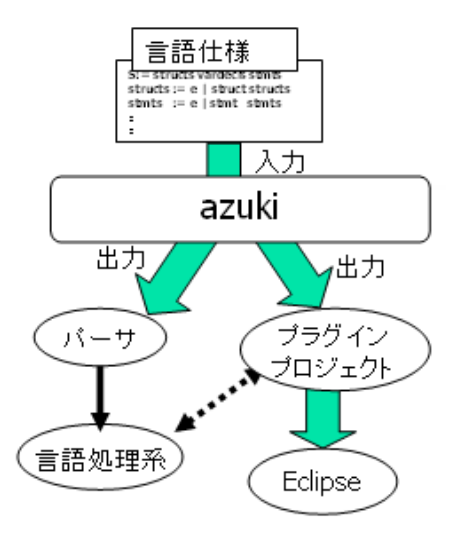

**図 6** azuki による言語開発

## 4. Azuki の構成

Azuki の構成を図7に示す.

- 言語仕様 4.2 に定める書式にしたがい、言語開発者が 記述する.
- 機能テンプレート 支援機能を生成するプログラムの集 まり、言語仕様にもとづき、プラグインプロジェクト を構成する Java ソースファイルを生成する.
- パーサ 構文解析, 意味解析の結果を取得する機能をも つ. プラグインの開発とは独立に言語処理系を開発し たい場合に用いる.
- プラグインプロジェクト Eclipse に対してプラグイン の追加を行う.

### 4.1 開発の手順

Azuki を用いたプラグインプロジェクトの作成の概要は 次のようになる。なお、ここでは言語開発者は言語だけで なく、プラグインも自分で開発するものとする.

• 言語開発者は、言語仕様を記述する

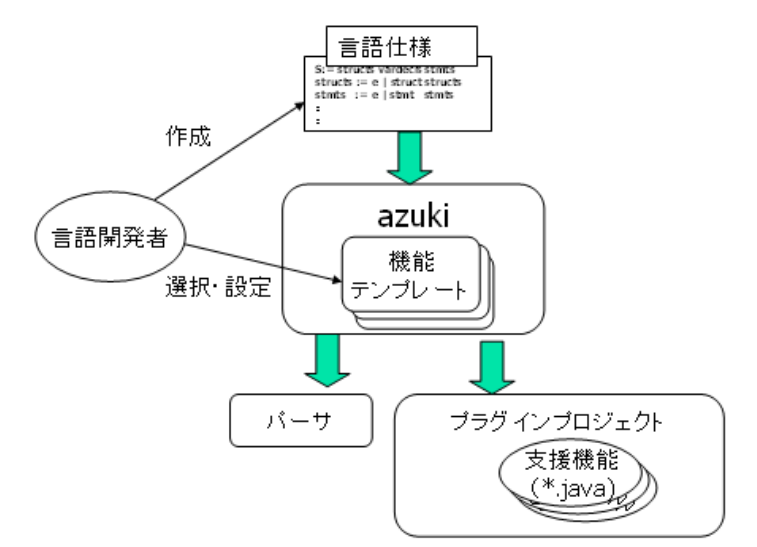

図 7 Azuki の構成

- 言語開発者は、必要な機能テンプレートを選ぶ. 機能 テンプレートによっては、設定項目 (パラメタ) を入 カする必要がある。
- Azuki によってパーサとプラグインプロジェクトが生 成される. プラグインプロジェクトには、選択した支 援機能を実装した Java のソースファイルが含まれて ιΩ.
- 必要に応じて、言語開発者は生成されたプラグインプ ロジェクトにさらに自作のプログラムを追加する.

最後の、自作のプラグラムの追加が必要な例には、Tonyu の GUI エディタのように、言語やライブラリに依存する部 分、特にグラフィックス表示などのユーザインタフェース部 分について言語開発者が機能を手で追加する場合が挙げら  $h.5$ .

## 4.2 言語定義

ここでは、Azuki を利用する言語開発者が書くべき言語 仕様の内容について議論し、そのあと言語仕様の具体的な 書き方 (言語仕様の言語仕様)を説明する.

#### • 字句. 構文が定義できること

まず、パーサジェネレータであるからには、従来のパー サジェネレータがもつ、字句要素、構文要素の記述は 当然必要である. 後述する TOKENS, GRAMMARS ヤクションがこれらを定義する。

 $\bullet$  意味を検証できること

プラグインにコンパイラを含める場合などには、構文 を把握するだけでなく、型やメソッドなどがどのよう に宣言されているか (言語要素の構成) や、入力され たプログラムが意味的に正しいプログラムか(意味的 正しさ) も必要になる.

そこで、言語仕様の記述には属性文法5)を採用してい る. 属性文法は、構文に属性を付与させ、それらの属 性が満たすべき関係を定義することができる。この仕 組みによって、プログラムが意味的に正しいかどうか も検証できる. GRAMMAR セクションには、構文の ほかにその構文がもつ属性を定義できる.

### • プログラムが組めること

プラグインにコンパイラを含める場合には、コード生 成, VM 生成など、高度なプログラミングが求められ る。そこで、言語仕様には、RULES というセクション を設け、ここに簡約規則、関数定義を書けるようにし ておく. これにより、一種の関数型プログラミングの 機能を提供する。

関数型にしておくことで、「入力の一部が変更されたと きに、変更が起きる部分の出力だけを再計算する」仕 組み<sup>6)</sup> が実装しやすくなり、差分コンパイル機能を生 成する場合に有用である.

これらを踏まえ、言語什様の記述には TOKENS, GRAM-MARS, RULES という3つのセクションを設けた. 次は これらの書式について説明する.

#### **4.2.1 TOKENS**

非終端記号 (字句要素) を定義する. なお、予約語など, 内容が一意である字句要素は [GRAMMARS] セクションで直

接書くことも可能である。字句要素の定義を次の形式で並 べて書く. TOKENS := 字句要素定義\* 字句要素定義 := 字句要素名 ':=' 正規表現 字句要素名 := (英大文字からなる文字列)

**4.2.2 GRAMMARS** 構文と、構文から生成された構文木がもつ意味式の性質 を次の形式で定義する. GRAMMARS := 構文\* 構文 := 構文名 ':=' 意味構文 ( '|' 意味構文 )\* 構文名 := シンボル 意味構文 := 構文要素+ (改行インデント) [ 意味式 \* ] 意味式 := 属性 | 制約式 制約式 := 意味素 [ '=' 意味素 ] 属性 := 意味素 [ '=' 意味素 ] [ where 制約式] 意味素:= 字句要素名 | シンボル | 関数 | 構文素 構文素 := '\$' シンボル 関数 := シンボル '(' 意味素 ( ',' 意味素)\* ')' シンボル := (英字からなる文字列)

ソースファイル中で、構文に一致する部分を見つけると、構 文木が生成される. また、構文に意味式が定義されている場 合は、意味式が生成され、属性データベースに格納される. 意味式の定義中に constraint: が書いてある場合, そ れに続く式を制約式として解釈する。 後述の意味チェッカ によって、その制約式を満たすかどうかが検証される. **4.2.3 RULES** 意味式の計算を補助するための簡約規則を定義する.

RULES := 簡約規則\* 簡約規則 := 意味素 '=' 意味素 [ where 制約式 ]

簡約規則の左辺 から右辺 への簡約を行うことで意味式の計 算を行う. また, where 句を伴う場合, where 以降を満た すような値を、属性データベースに蓄積された意味式から 検索することによって求める.

Azuki によって定義された簡単な言語の例を図8 に示す. この言語を便宜上 Smpl-lang と呼ぶことにする.

#### 5. 機能テンプレートの例

機能テンプレートには、大きくわけて2つの種類がある.

- 単独テンプレート「自動生成が簡単な」支援機能を生 成する.
- 補助テンプレート自動生成が簡単ではない、高度な支 援機能の実装を手助けするライブラリを生成する.

「自動生成が簡単な」支援機能には、エディタに色をつける,

```
[TOKENS]
NAME := [a-zA-Z]+
LITERAL := "[a-zA-Z ]+"
DIGITS := [0-9]+
[GRAMMARS]
S:= structs vardecls stmts ;
structs := e | struct structs ;
stmts := e | stmt stmts ;
struct := 'type' NAME '{' vardecls '}'
  isa($struct, Type)
   nameOf($struct) = NAME
vardecls := e | vardecl vardecls;
vardecl := 'var' NAME 'as' type
  isa ($vardecl, Var)
  typeOf ($vardecl) = $type
  nameOf ($vardecl) = NAME
  ownerOf ($vardecl) = outer(Type)
stmt := var '=' valconstraint:
      typeOf($var) = typeOf($val)
var := single | dot
single := NAME
 $single = varRef(undef, NAME)
dot := val '.' NAME
 $dot = varRef($val, NAME)
val := varRead | num | str;
varRead := var
  $varRead = valueOf($var)
str := LITERAI.
  typeOf($str)= typeByName(String)
num := DIGITS
 typeOf($num) = typeByName(int)
type := NAME
 $type = typeByName(NAME)
[RULES]
typeOf(valueOf(v)) = typeOf(v)typeOf(undef) = undef
typeOf(varRef(t,n))= var
   where
     isa(var,Var) && nameOf(var)=n
     && ownerOf(var)=typeOf(t)
typeByName(n) = t
  where isa(t,Type) && nameOf(t)=n
        図 8 Azuki による言語定義
```
名前を変更するなどの機能がある(名前の変更が自動生成 可能なことは, 5.2.3 で示す). 一方, Tonyu の GUI エディ

```
type int {}
type String {}
type Coord {
   var x as int
   var y as int
}
type Equa {
  var x as int
  var expr as String
}
var c as Coord
var e as Equa
c.x=3
c.y=5
e. x = c. xe.expr="abc"
図 9 サンプルプログラム
```
タなどは、インタフェース部分までをも自動生成するのは 困難であるが、補助テンプレートを利用することによって、 エディタからソースコードへの反映を行うなどの、必要な 機能を簡単に実装できるようになる.

ここでは、具体的な機能テンプレートの例と、その動作 原理を示す.

5.1 補助テンプレート

5.1.1 推論エンジン

推論エンジンは、プログラムの意味内容を扱う上での必 須の機能を提供する

• 構文の属性のデータベース化 解析されたソースコードの構文木に付与されたすべて の属性を、属性データベースと呼ばれる単一のデータ ベースに格納する.

• データベースの検索

他の支援機能の要求に応じて、格納された属性を検索 する. GRAMMAR. RULES セクションに登場する 「where 制約式」は、属性データベースの中の属性を 検索することで、指定された制約式に合う値を見つけ 出す.

• 推論

GRAMMARS, RULES に書かれている制約式を満た すかどうかを、属性データベースに格納された属性、お よび、RULES に書かれた簡約規則から求める. また, 制約式を充足させる過程を保持しておくことが可能で、 名前変更や、差分コンパイルを行う際に有用な情報と  $H^*X$ 

#### 5.1.2 意味チェッカ

プログラムの意味的正しさを検証するのに用いる。 属性 データベースの中に格納された属性のうち、制約式である ものについて、それらを充足するかを検証する。検証には 推論エンジンを用いるため、検証の過程を保持することが 可能であろ

#### 5.1.3 構文編集機構

解析ずみのプログラムの構文木を変更する機能を提供す る. 構文木を変更すると、もとのソースコードの内容もそ ろって変更される.

#### 5.1.4 探索機構

構文的,意味的に誤っているソースコードを与えると、そ のソースコードを正しくする操作として、考えられるもの を探索する、後述のコード補完、エラー修正で用いられる。

## 5.2 単独テンプレート

# 5.2.1 コード補完

コード補完は書きかけのコード (つまり、構文的に誤っ ているコード)に対して、メソッド呼び出しなどを補って、 構文的、意味的に正しいコードにする操作をプログラマに 提示し、プログラマの選択に応じて実行する機能である. こ の際にどんなメソッド名ならば追加することが可能か、と いうことを探索機構に問い合わせることによって実現する.

#### 5.2.2 エラー修正

エラー修正は、意味的に正しくないコード、例えば、メ ソッド呼び出しに書かれているメソッドが存在しなかった り、引数の仕様が違ったりするコードに対して、正しいプ ログラムに修正するための候補をプログラマに提示し、プ ログラマの選択に従って実行する機能である。メソッドの 追加、削除、引数仕様変更などを行って、意味的に正しい プログラムに書き換えるための操作を探索機構に問い合わ せる.

#### ߋલม໊ **5.2.3**

変数、メソッド、型などの名称を変更しつつ、かつプロ グラムの意味を変わることがないようにする機能である.

名前変更を行う際には、名前を変更すべき部分がプログ ラム上のどの部分になるかを特定しなければならない。こ れを、内部的に「シンボルの紐付け」と呼ぶ. シンボルの紐 付けは、構文に記述された属性を用いて、型の解決(ある 変数の型が何で、どのクラスで宣言されているかなど)を する際に、属性間のユニフィケーションを行う過程におい て行われ、紐付けされたもの同士は、名前変更の際にそろっ て名前が変わる.

現時点では、名前変更モジュールが実装されている. 例え ば. Smpl-lang で書かれた図9のプログラムにおいて、型 Coord の変数 x を left に変更する、という指令を名前変 更機能に与えると、図 10 のようなプログラムに置き換わ る. 図 8 に示した Smpl-lang の言語仕様には、名前変更を どう行うかについては何も書かれていないが、名前変更モ ジュールをによってその機能が自動的に実装されているこ とが確認できた.

```
type int {}
    type String {}
    type Coord {
       var left as int
       var y as int
    }
    type Equa {
      var x as int
      var expr as String
    }
    var c as Coord
    var e as Equa
    c.left=3
    c.y=5
    e.x=c.left
    e.expr="abc"
図 10 サンプルプログラム (名前変更後)
```
# **6.**  $\neq$  *೬* め

プログラミング言語の開発環境である Eclipse における プラグインを、言語仕様を与えるだけで自動生成するパー サジェネレータ Azuki を提案した. 現段階の実装において は、与えられた言語仕様に対して、名前変更の機能を自動 生成できることを確認した。今後、さらに自動生成可能な 支援機能を増やし、Java などの普及した言語と同等レベル の支援機能を、個人的に作成した自作言語においても手軽 に利用できる環境を構築していく予定である.

## 参考文献

- 1) : Eclipse Platform, http://eclipse.org/.
- 2) 長慎也: Tonyu System, http://tonyu.jp/.
- 3) 長慎也: Aroe AJaX-like Rapid Operating Environment, http://aroe.jp/.
- 4) 竹添直樹: Eclipse プラグイン開発徹底攻略, 毎日コ  $\zeta$   $\mathcal{Z} = \mathcal{Z} - \mathcal{Z}$  (2007).
- 5) Paakki, J.: Attribute grammar paradigms a high-level methodology in language implementation, ACM Comput. Surv., Vol. 27, No. 2, pp. 196–255 (1995).
- 6) Acar, U.A., Blelloch, G.E. and Harper, R.: Adaptive functional programming, POPL '02: Proceedings of the 29th ACM SIGPLAN-SIGACT symposium on Principles of programming languages, New York, NY, USA, ACM, pp.247–259 (2002).